# **Augmented-Reality-Mikroskop: Implementierung einer flexiblen Datenverbindung zwischen CT-Angiographieanlage und Mikroskop**

A. *Mewes<sup>1</sup>*, *S. Adler<sup>2</sup>, G. Rose<sup>1</sup>, C. Hansen<sup>1</sup>* 

*¹ Forschungscampus STIMULATE, Otto-von-Guericke Universität Magdeburg ² Fraunhofer-Institut für Fabrikbetrieb und -automatisierung IFF, Magdeburg*

Kontakt: andre.mewes@ovgu.de

#### *Abstract:*

*Während einer neurochirurgischen Intervention muss es dem Operateur möglich sein diagnostische Bilder zu aktualisieren. Bei dem hier verwendeten neurochirurgischen Mikroskop können diagnostische Bilder als virtuelle Modelle und Schnittbilder eingeblendet werden, um einen Sichtwechsel zwischen Patient und externen Bildschirmen zu vermeiden. Um eine intraoperative Aktualisierung der Modelle zu ermöglichen, wurde im Rahmen dieser Arbeit das Mikroskop an eine C-Arm-Angiographieanlage über einen PACS-Server angebunden. Außerdem wird ein effizienter Workflow vorgestellt, der u. a. die Modellgenerierung aus den DICOM-Bildern mit Hilfe der Entwicklungsumgebung MeVisLab vorsieht. Unter Laborbedingungen durchgeführte Experimente ergaben eine mittlere Dauer der Modellaktualisierung von maximal 18,5 ± 2,5 min. Die Abweichung der virtuellen Überlagerung von realen Strukturen im Mikroskop liegt im Wesentlichen im Submillimeterbereich*. *Das Mikroskopsystem bildet mit diesem Workflow eine solide Forschungsgrundlage für zukünftige Projekte im Bereich der neurochirurgischen Navigation.*

*Schlüsselworte: Augmented Reality, Computer Assisted Surgery, Mikroskop*

#### **1 Problemstellung**

Neurochirurgische Interventionen erfordern ein Höchstmaß an Präzision und Voraussicht, um den Patienten nicht unnötigen Risiken auszusetzen. Zu diesem Zweck werden diese heute meist mit speziellen medizinischen Mikroskopen durchgeführt, die dem Chirurgen ein vergrößertes Bild des Operationsfeldes liefern. Dadurch erhält der Operateur keine Informationen über von der Oberfläche verborgene Strukturen, wie z.B. Blutgefäße oder geometrische Ausmaße von Tumoren. Zur Navigationsunterstützung werden patientenspezifische Schnittbilder auf separaten Bildschirmen zur Verfügung gestellt.

Hierdurch sind wiederholte Sichtwechsel zwischen dem Patienten und den Schnittbildern erforderlich, wodurch dem Operateur eine hohe Transferfähigkeit abverlangt wird, um die Gegebenheiten der präoperativ erzeugten Bilder auf Patienten in der jeweiligen Situation zu übertragen. Um diesen Umstand zu beseitigen, wurde in der Vergangenheit bereits ein neurochirurgisches Mikroskop mit integriertem Bildschirm genutzt, um Schnittbilder in Abhängigkeit von der Blickrichtung des Chirurgen sowie 3D-Modelle relevanter Strukturen im Mikroskop einzublenden [1]. Ein alternativer Algorithmus zur Schnittbildgenerierung wurde ebenfalls evaluiert [2].

Dieses System hatte allerdings den Nachteil, dass sich nur präoperativ erzeugte anatomische Bilder des Patienten anzeigen ließen. Insbesondere bei deformierbaren Strukturen wie dem Gehirn ist es, bspw. aufgrund von Brain Shift, häufig notwendig, Schnittbilder intraoperativ zu aktualisieren, um fortwährend die genaue Lage von Risikostrukturen darzustellen. Um dies zu ermöglichen ist eine flexible Anbindung an die Bildgebung (z.B. CT-Angiographieanlage) und ein Workflow zur prototypischen Modellgenerierung erforderlich.

## **2 Material und Methoden**

Das Mikroskopsystem besteht als Laboraufbau aus einem neurochirurgischen Mikroskop Möller 3-1000 der Möller-Wedel GmbH, einer NDI Polaris Spectra Infarot-Trackingkamera, einem Angiographiesystem Siemens Artis zeego, einer Industriekamera von The Imagingsource, einem Picture Archiving And Communication System (PACS) als globalen Bilddatenspeicher und einem PC für die Mikroskopsteuerung. Die virtuelle Überlagerung von anatomischen Strukturen im Mikroskop erfordert die Bestimmung der Position und Orientierung (Pose) zwischen Mikroskop und Schädelphantom sowie die Registrierung zwischen den diagnostischen Bilddaten und dem Phantom während der Intervention [3,4].

Bevor die anatomischen Schnittbilder im Mikroskop angezeigt werden können, müssen diese zunächst mit der C-Arm-Angiographieanlage aufgenommen werden. Bei einer Rotationsangiographie wird hierbei ein dreidimensionaler Volumendatensatz erzeugt, aus dem zweidimensionale Schnittbilder rekonstruiert werden. Diese werden nach manueller Auswahl über ein DICOM-Gateway sowohl an den Mikroskop-PC als auch an den PACS-Server gesendet. Durch die konsequente Integration des Mikroskopsystems entsprechend des DICOM-Standards können außerdem DICOM-Daten von beliebigen erreichbaren PACS-Knoten heruntergeladen werden, um sich zum Beispiel die zeitliche Veränderung von Strukturen (z.B. Tumoren) anzeigen zu lassen. Die Modellgenerierung erfolgt auf dem Mikroskop-PC mit Hilfe von MeVisLab [5], indem aus dem DICOM-Datensatz relevante Strukturen interaktiv per Live-Wire- oder Region-Growing-Methode segmentiert und als Volumen- und Oberflächenmodell exportiert werden. Aus der relativen Pose des Mikroskopes zum Phantom und den zu ihm registrierten Bilddaten können blickrichtungsabhängige Schnittbilder berechnet werden. Hierfür werden in dieser Umsetzung das Insight-Toolkit (ITK) und das Visualization-Toolkit (VTK) verwendet. Für die rigide Paired-Point-Registrierung des Datensatzes mit dem Phantom werden ebenfalls in MeVisLab die Fiducial-Punkte festgelegt. Die Registrierung erfolgt durch sukzessives Anzeigen korrespondierender Fiducials am Schädelphantom. Die Position des Phantoms und des Mikroskopes werden über das NDI Infrarot-Trackingsystem ermittelt.

Für neurochirurgische Interventionen verwendet der Chirurg die Möglichkeit, die Vergrößerung (Zoom) und die Fokusstufe manuell einzustellen. Die Veränderung von Zoom und Fokus führt jedoch zu Veränderungen der Kameraparameter, so dass prinzipiell für jede Kombination aus Zoom- und Fokusstufe eine eigene Kamerakalibrierung erforderlich ist. Um dies zu vermeiden wurden Kalibrierungen für verschiedene Zoom- und Fokusstufen durchgeführt. Die Kameraparameter, resultierend aus diesen Kalibrierungen, dienen als Stützpunkte zwischen denen linear interpoliert wird. Es hat sich dabei in Untersuchungen gezeigt, dass Interpolationen mit höherwertigen Polynomen (Spline-Interpolation) keine signifikante Verbesserung erbracht haben.

Nach diesen Schritten können die 3D-Modelle und die Schnittbilder im Mikroskop visualisiert werden (Abb. 1 links).

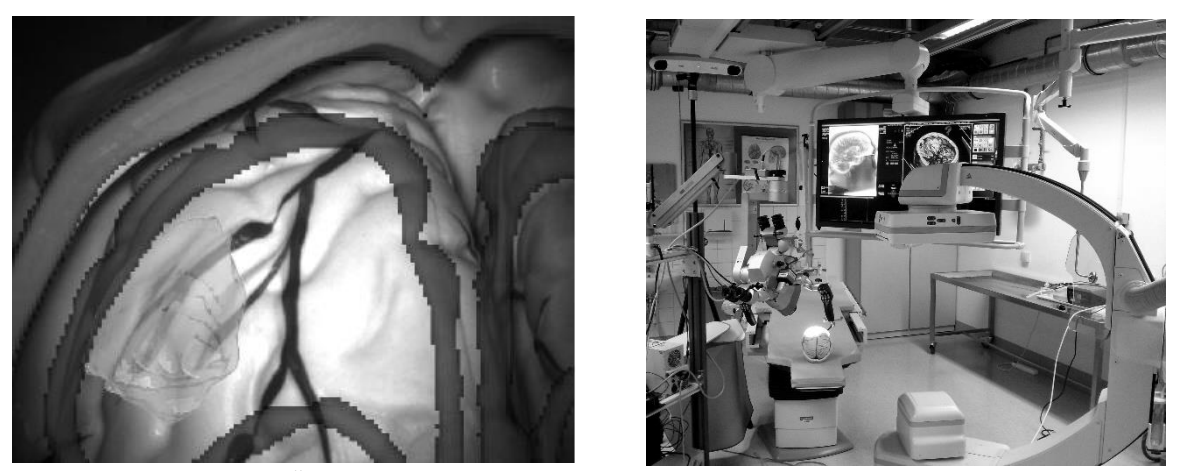

Abb. 1: links: virtuelle Überlagerung eines dreidimensionalen Tumors und Konturen des Phantomgehirns (generiert mit Slicing-Algorithmus [1]), rechts Gesamtaufbau des Mikroskopsystems in der Laborumgebung

# **3 Ergebnisse**

Der vorgestellte Workflow wurde hinsichtlich des Zeitaufwandes (Tabelle 1) und der Darstellungsgenauigkeit (Tabellen 2 und 3) in jeweils aufeinanderfolgenden Messungen unter Laborbedingungen untersucht. Um die Abweichungen zu bestimmen wurden virtuelle 3D-Modelle der Fiducials erstellt und in dem Mikroskopbild überlagert. Die Abweichung der virtuellen von den realen Fiducials wurde mittels Messschieber gemessen. Bei Überlagerungen virtueller Modelle über ein Kamerabild liegt dabei eine reduzierte Tiefenwahrnehmung vor. Zum einen können Darstellungen virtueller Objekte nicht durch reale Strukturen verdeckt werden und zum anderen sind insbesondere bei großen Überlagerungsfehlern Abweichungen in Orientierung, Perspektive und Position schwer zu differenzieren. Die zur Messung verwendeten Fiducials sind nicht koplanar und eine erste visuelle Prüfung mit Änderung der Sichtrichtung hat ergeben, dass nur geringe Lagefehler vorliegen, so dass die Messung über einen Messschieber in diesem Bereich aussagefähig ist.

Die Dauer der gesamten Modellaktualisierung beträgt 16-21min. Den größten Anteil daran haben neben der Datenübertragung die Segmentierung (4±1min) und die Registrierung, insbesondere das Markieren der Fiducials im Bilddatensatz (4±0,3min). Die DICOM-Datenübertragung ist durch protokollbedingten Overhead bei vielen kleinen Dateien, wie sie von der Artis zeego Angiographieanlage erzeugt werden, sehr langsam. Der Segmentierungsaufwand variiert je nach Größe des zu segmentierenden Volumens und des Bildkontrasts. Eine detaillierte Segmentierung erfolgt meist für die Diagnose und Planung der Operation und ist häufig zeitaufwändig. Intraoperativ sollen durch einfache Segmentierungsverfahren möglichst schnell Risikostrukturen für die Visualisierungsunterstützung erzeugt werden. Bei kontrastarmen Bildern ist es nicht möglich, mit dem Region-Growing-Ansatz Bereichsgrenzen zu finden, weshalb in dem Fall die zeitintensivere manuelle Live-Wire-Methode verwendet werden muss. Zur optimalen Registrierung müssen fünf Fiducials angegeben sein [6], die sich an markanten Punkten befinden, um den korrespondierenden Punkt am Phantom möglichst exakt bestimmen zu können. Dies ist bei sorgfältiger Vorgehensweise ebenfalls zeitaufwändig.

| Arbeitsschritt                                               | Dauer t in s |
|--------------------------------------------------------------|--------------|
| 1 Bildaufnahme und Rekonstruktion                            | $220 \pm 30$ |
| 2 Übertragung der DICOM-Daten auf den Mikroskop-PC           | $120 \pm 60$ |
| 3 Modellgenerierung inkl. Segmentierung und Fiducials setzen | 740±60       |
| 4 Laden des Datensatzes und Registrierung                    | $50+10$      |

Tabelle 1: Dauer der einzelnen Arbeitsschritte von der Bildaufnahme bis zur Visualisierung, gerundete Werte

Die Abweichung der virtuellen von den realen Objekten wird durch mehrere Faktoren beeinflusst. Der Fehler ist groß, wenn bei der Registrierung die Fiducials im Datensatz von den Korrespondenzpunkten am Phantom, z.B. durch Nachlässigkeit beim Anzeigen der Punkte, abweichen. Diese Abweichung x<sub>R</sub> wurde für verschiedene Positionierfehler ausgemessen. Dazu wurde eine von fünf Landmarken mit einer Abweichung am Phantom angezeigt und an drei Fiducials die Differenz zwischen realem und virtuellem Punkt ausgemessen. Tabelle 2 zeigt die arithmetischen Mittelwerte  $\bar{x}$  der Abweichung.

| $X_R$ in mm | $\bar{x}$ in mm |
|-------------|-----------------|
|             | $1.1 \pm 0.4$   |
|             | $1.97 \pm 0.33$ |
|             | $3.07 \pm 0.6$  |
|             | $3.33 \pm 0.6$  |
|             | $4.07 \pm 0.55$ |

Tabelle 2: mittlere Abweichung  $\bar{x}$  der virtuellen von den realen Landmarken in Abhängigkeit von dem Positionierungsfehler eines Fiducials bei der Registrierung

Auch eine zu niedrige Anzahl der Stützpunkte, zwischen denen die Parameter aus intrinsischer und Hand-Auge-Kalibrierung linear interpoliert werden, führt zu einem erhöhten Fehler. Bei den Untersuchungen ergab sich, dass 5 Stützpunkte einen guten Kompromiss zwischen Dauer (5-7h statt 9-11h) der Kalibrierung und Exaktheit der virtuellen Darstellung (Abbildungsfehler noch unter 1mm) ergeben. Bei sorgfältiger Registrierung und mit sieben Kalibrierungsstützpunkten treten Darstellungsfehler über 1mm erst bei Fokuseinstellungen über 400mm auf (Tabelle 3).

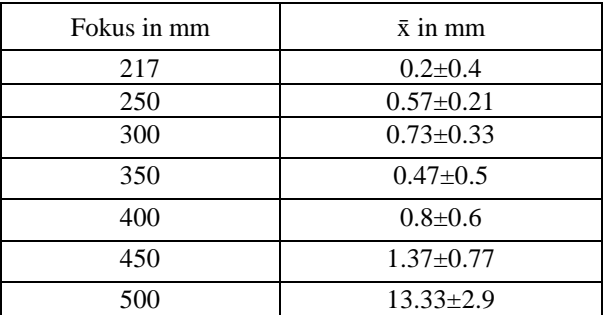

Tabelle 3: mittlere Abweichung  $\bar{x}$  der virtuellen von den realen Landmarken in Abhängigkeit vom Abstand des Mikroskopes zum Patientenphantom

#### **4 Diskussion**

Die Untersuchungen zur Dauer des Aktualisierungsvorganges der virtuellen Modelle im Mikroskop ergeben, dass der vorgestellte Workflow prinzipiell in einer produktiven Umgebung eingesetzt werden kann. Eine Gesamtzeit von 16- 21min ist zwar relativ lang. Die intraoperative Rotationsangiographie ist jedoch nicht spezifisch für den dargestellten Workflow, sondern auch im klassischen OP-Ablauf erforderlich. Workflowspezifisch ist daher eine zusätzliche Dauer von ca. 12-17min zur Modellaktualisierung. Ist nur eine Visualisierung der Schnittbilder gewünscht,benötigt man für die Darstellung keine 3D-Modelle. In dem Fall entfällt außerdem die Zeit für die Segmentierung von 4±1min sowie für die Oberflächenmodellgenerierung von ca. 4min.

Die Datenübertragung nach dem DICOM-Standard ist zweckmäßig, da die Bilddateien bereits in entsprechendem Format vorliegen. Eine Verkürzung der Übertragungszeit ließe sich durch vorhergehende Komprimierung oder Zusammenführung der Daten in eine Datei erreichen, wodurch der Transferoverhead verringert wird.

Der erreichte Darstellungsfehler liegt bei Fokusstufen bis 400mm im Submillimeterbereich. Für den vorgesehenen Verwendungszweck des Mikroskopes ist diese Entfernung ausreichend. Der Grund für die erhöhte Abweichung darüber hinaus ist die Art der Kalibrierung, bei der mit planaren optischen Markern gearbeitet wird. Diese können bei größeren Distanzen nicht zuverlässig exakt fokussiert werden, wodurch die Kameraparameter in den jeweiligen Fokusstufen nicht optimal sind.

Durch eine weitere Automatisierung von Segmentierung und Registrierung kann nicht nur das Darstellungsfehlerpotenzial verringert werden, sondern auch die Dauer der Aktualisierung.

Der vorgestellte Workflow bildet die Grundlage für nachfolgende Forschungsprojekte, in denen die Verfahren zur intraoperativen Augmentierung von Riskostrukturen in OP-Mikroskope weiter untersucht und optimiert werden sollen.

## **5 Danksagungen**

Herzlicher Dank geht an die Firma Möller Wedel GmbH für die Bereitstellung eines Mikroskopes während der Projektlaufzeit sowie das Fraunhofer IFF Magdeburg für die Unterstützung.

## **6 Referenzen**

- [1] Z. Salah, B. Preim, G.Rose, *An Approach for Enhanced Slice Visualization utilizing Augmented Reality: Al gorithm and Applications*, Proc PICCIT, 2010, S. 1-6
- [2] S. Adler, Z. Salah, R. Mecke, G. Rose, B. Preim, O*verlay of Patient-Specific Anatomical Data for Advanced Navigation in Surgery Simulation,* Proceedings of the First Internationional Workshop on Digital En gineering, ACM, Magdeburg, 2010
- [3] P. J. Edwards, D. L. Hill, D. J. Hawkes, R. Spink, A. C. Colchester, A. J. Strong, M. J. Gleeson, *Neurosurgical guidance using the stereo microscope,* Proceedings of the First International Conference on Computer Vision, Virtual Reality and Robotics in Medicine, Springer Verlag, 1995, S. 555-564
- [4] A. P. King, P. J. Edwards, C. R. Maurer, D. A. De Cunha, R. P. Gaston, M. Clarkson, D. L. G. Hill, D. J. Hawkes, M. R. Fenlon, T. C. S. Cox, M. J. Gleeson, *Stereo Augmented Reality in the Surgical Microscope,*  Presence: Teleoperators and Virtual Environments 9, Nr. 4, 2000, S. 360-368
- [5] F. Ritter, T. Boskamp, A. Homeyer, H. Laue, M. Schwier, F. Link, H.-O. Peitgen, *Medical Image Analysis: A visual approach,* IEEE Pulse, 2011, 2(6), S. 60–70.
- [6] F. Schröter, Z. Bardosi, F. Kral, M. Perwög, Ö. Güler, W. Freysinger, *Bestimmung der Zahl von Fiducials für punktbasierte Registrierung*, 12. CURAC, Innsbruck, 2013